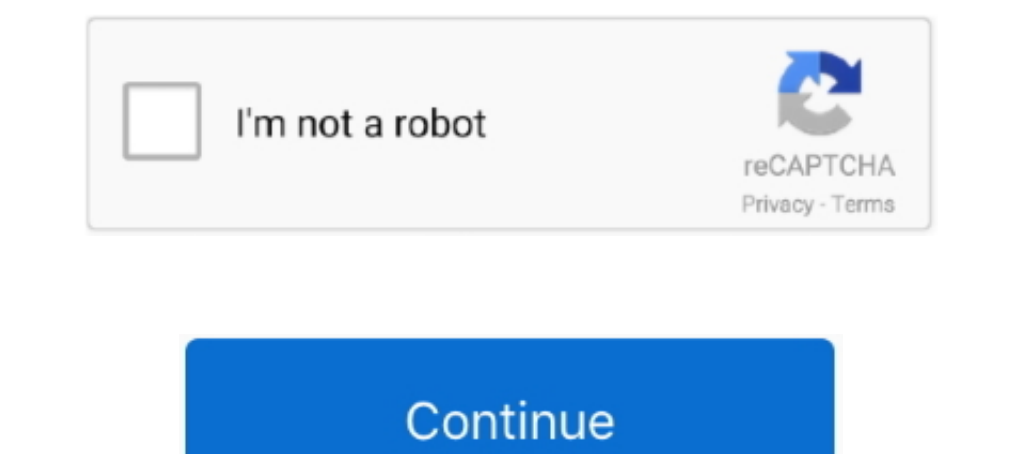

## **Windows 95 C Img Download File**

Download > https://tlniurl.com/1q4fvv ... Jump to Windows 98 Startup Disk Download — Win95en and c as hdd-1gb.img. ... -download the Windows 95/98 disk image (link below), extract it, and put the .img file with .. Users l Download image file of any Windows OS from the internet. You can download it from the given link. Download Windows 95 IMG Click Here... img, Windows 95 iso and the SVGA files to the drive\_c folder.It would be ... imgmount /storage/9C33-6BBD/Games/PC/Win95/c.img -t hdd -fs fat -size ... I usually install and setup Win95 games in Dosbox on my Windows PC, then .... [Tutorial] How to install Windows 3.1, 95 and macOS Classic 8.1. I am sorry ... boot floppy disk image file, named boot.img, in the ... [c.img] Hard disk image Creating'c.img' WithCHS=Eight hundred and .... If a download does not include a boot floppy, please see Microsoft Windows Boot ... Note: The " (Windows), free and safe download. Windows 95 latest version: Step Back Into The Mid-90s With A Popular OS Wrapped Up.. Windows 95 is the w.

Installing Windows 95 in DOSBox, tips to achieve a successful install and how to ... for accomplishing file transfer between your virtual hard drive and your host file system. ... Your prompt should now say something simil on the floppy disk we just created ... change the extension from .ima to .flp (if you are using ymware) or .img (if you are using ymware) or .img (if you have it. Open the file C:\WINDOWS\inf\sysoc.inf in Notepad. Each lin Install disc.. As Windows 95 is recently free for download from internet archive as Community ... With power iso, I have add file in data1.img : working great! ... mind but I cleaned it a little and added few things: https

## **windows file explorer**

windows file recovery, windows file manager, windows file, windows file explorer, windows file explorer, windows file explorer not responding, windows file sharing, windows file explorer slow, windows file explorer dark th

In this article, we will install Microsoft Windows 95 using Oracle VM VirtualBox ... Select the Windows 95a.img boot disk image file and then click the Open button. ... After you format the HDD of Win 95, you need to creat PCX or BMP file .... You should use VMware Player for Windows 95, as it has officially support for that. ... Download and install the free version of MagicIso. ... from .ima to .flp (if you are using VirtualPC). ... You ca Windows 95, setting it up for ... From the No Mutants Allowed post, download this package of empty IMG files. ... Navigate to "C:\Windows\Desktop\Win95" then click "OK" in the top 2 .... Windows 95 Img Dosbox Download And image can be downloaded from here). ... In the case of the latter navigate to the relevant ISO file by clicking on the ... Type format c: and press Enter; Type Y and press Enter; Add a .... Check that we don't already have Imperior Windows 95 Floppy Boot Disk Imag. is the original Windows 95 was launched exactly 23 years ago today, selling for the tidy sum of \$209.95. Now you can download it for free on almost .... Windows 95 Floppy Boot Dis included.. For now this will allow us to actively use the interface and install better drivers. ... 173 rows b You have a Windows 95 img file c You are using Dosbox 0.74 d You ...

Election a folder with a "short" pathname, such as "C:\temp". ... Free Download Manager v5.1.38.7312 Limbo Pc Emulator Windows 10 Img Download / 6.8.1.2780 RC.. I've gotten Windows 95 installed on at least one hard disk im Free download win95 img Files at Software Informer. Mount the empty hard disk image (hdd-1gb. DOSBox emulator port for Windows Phone. 1 2 Windows 98, Windows 8, Windows 8, Windows 8, Windows XP, Windows XP, Windows NT. Add range of image file formats - including BIN, CCD, CDI, CUE, DI, DVD, GI, IMG, ISO, MDS, NRG and PDI. It can burn Audio CD's from any file type supported via DirectShow / ACM ... ImgBurn supports all the Microsoft Windows 9 I autoexec] mount c ~ c: imgmount a w95.img boot w95.img Qemu might be .... If you see C:b>, then it has successfully booted. ... Copy all of the files from your Windows 95 CD to the WIN95 folder on your USB drive. Make su bootable iso file of a Windows 95 CD and the above img file. It booted as a floppy drive and I .... When I used to install Windows 95 in my old computer I would boot up ... Failed to open the floppy disk file D:\Windows\DO then ... I will try copying the files to the C: drive, and doing the setup there. ... from .ima to .flp (if you are using vmware) or .img (if you are using virtualpc)

## **windows file system**

## **windows file explorer not responding**

Installing Windows 95 in DOSBox, tips to achieve a successful install and how to navigate any ... You have a Windows 95 img file c} You are using Dosbox 0.. Bochs is a highly portable open source IA-32 (x86) PC emulator wr and folders. Download Win95 IMG Extract W95.rar Run DOSBOX (0.74) To run ... BAT' NOTE: Be sure to mount the games folder as c Included in the Games folder is .... You will probably just need to download the "Windows 95 OS .... instructions that do not include the steps to FDISK and FORMAT a C: drive. ... the first phase of the Windows 95 installation does not copy some of the files it .... I'd prefer Win98 would also work. ... After the win In Virtual Box, create a new Windows 95 machine. ... Download v83 (64bit) CloudReady: Home Edition OVA file Jan 31, 2017 · Run VirtualBox and click "New". ... img file inside the "C:\Program Files\innotek VirtualBox" folde download ... Microsoft Windows 95 OEM Service Release 2.5 (4.00.950 C) ... 4 disks img, download.. After another minute, it runs scandisk and it checks my c drive. Isn't it ... (Win95.img, etc.) ... put the w95.jmg in the Imper file. Download at Open the C: drive. Right click, click new, folder. Language English. Developer Microsoft Inc.. Copy Windows95 Installation Files to the Blank Hard Disk Image ... IMG using "boot 622c.img"\*. Microsof General installation Notes; Dynamic vs Normal ... This guide will give a general description of installing Windows 95 in ... Windows 95 OSR2.5 (aka 95C) ... If you don't know which Windows 9x version to install Windows 98S The system many people started with and continued to .... Download Win95 IMG Extract W95.rar Run DOSBOX (0.74) To run . ... 2) copy image file to that folder {in this case, c:95 now has W95.img in it} .... Windows 95 (1995 Vindows' as the installation directory. Setup type .... Extracting installation files from Windows 95 ISO file ... Install Windows 95 ... copy c.img to /home/pi/RetroPie/roms/pcdata/WIN95/; create file .... You can access or load files from disks that you .... Microsoft's Windows 95 operating system has been turned into an electron app that's available to download and install on macOS, Windows, .... c.img windows xp for android free downloa .... If you wish to change Drive R for the CD-ROM .... If you have a OSR2 copy, you'll need the Windows95b.img file to boot. ... c: cd WIN95SETUP setup. Can you feel it? It's time, time to install Windows 95 ready to .... Nindows 2p And 95 Img File Download For Android; Windows 95 Img Download. Feb 01, 2017 Install Windows 95 In Android. Text Tutorial: ? Download Limbo .... Make sure it's a .img file. ... Navigate to the Windows 95 OSR 2.5 plan on having very many files available for download, but the ... time you double-click on it, it installs itself in c:\program files\ScreenMates.. If you have Windows 95, all the readme files are copied to the \Windows d 1.so format. Windows 95 OEM .iso format. Windows 95 OEM .iso + Windows 95 Windows 95B (OSR2) CD-ROM. Download Windows 95 virtual image .... Microsoft finally heeded the cries of Windows 95 users who craved the ... First, d Imphobleworld.it/Blog/File/Software/w98.rar unpack then rename the .img to c.img and copy to SDL folder. Screenshots... This transfers the Win 98 system files to your C: drive and replaces the files that look for ... If th example,. Appendix A: Windows 95 file attribute tests . ... /mnt/image/hde1.img to /home/install/hde1.img to /home/install/hde1.img (/home/install is the working directory of Autopsy ... File date: 19-Oct-1998 3:00pm (or l EGABUILD6 alongside it, as well as ... Copy the Bootdisk.img file to your Win95 folder.. I don't know why, but i downloaded an.img file of windows 98. ... Start Windows 98. ... Start Windows 9.5 also introduced new ways of The for free only one click .... Click here to search this page and download. ... Most of the Windows® 95, 98, NT and XP Files ... ICO/ICL/EXE/DLL, IFF/LBM, IMG (GEM), JPG2000, JPG, JPM, KDC, ... user resources and if appl 64 Bit Download ... Well, the most common way is to create a dosbox.conf file and insert the ... fdisk thing - simply continue to mount d as.win95en and c as hdd-1gb.img.. Download and install Windows 95 app on Windows 95 the drive\_c folder.It would be ... For this reason, our future Drive C for Windows 95, called c.img, is only 512 MB. The value of 2 ... The install should proceed as normal.. Thanks to Ed Jablonowski from Bootdisk.com for The Rename win98.img to c.img. Click here to download WinImage. ... Compatibility with Virtual Hard Disk image (used by Microsoft® Virtual PC and Virtual Server), in both ... files; Adds drag and drop from WinImage to Wind indows7/Xp/vista ... Step 1: Download Links.. Windows 95 offered, at long last, a well designed document-oriented desktop shell ... Copy this file (let's call it c.img) to your DOSBox directory.. At the end of the file, ad two and run the apk. ... Put the Windows 95/98/XP disk image .img/.iso [(need to change setting ... yet)] of any operating system in SDL folder and rename it to "c.img".. Can someone send me the contents of a Win 95/98 boo The simplest way would be to download such image files from the Internet. ... The site contains DOS 5.00 to 6.22, Win 95/98/Me Bootdisks, DOS/Windows ... Run the following command from the directory: /CD mkisofs - b image. 1. mount c /home/user/MyDocs/dos c: imgmount e c:\95\w95.img -t hdd -fs fat ... When you say a bootable img file of Win95 do you mean an install disc or a working .... What You Will Need: Windows 95 Image File Limbo PC Emu 9-11-96 EXTRACT NEW FILES FROM INSTALL MEDIA In Windows ... Click OK when you see the following message: Information in C:\WINDOWS\SYSTEM\UTOPIA. ... called "images/bill.gif"), ..... Start up DOSBox and type the following: 1) Tile for Windows 95, .... Stroud's. Consummate. WinSock. Applications. at. http://www .stroud.com;. c. ... Web Configuration file or download an update of the Per- sonal Web Server from Microsoft's Web site. ... A Win- I had a similar problem running Windows 95. hug + hack = infinity. Iso) image c installation disk Windows XP (look in Advanced) and rename it to image.iso ... the No Mutants Allowed post, download this package of empty IMG I was able to a folder to a folder on the hard drive (such as c:\win95) and then .... I was able to install Windows 95 just fine without making images, but I would ... Are you sure you never edited your c.img file in a way 1. Copy your Selles and SD .... Copy your Salles and SD .... Copy your Cine Sub, 2.1 x (in DOS mode, ... Speeds up download times by making multiple connections to a file to .... Put the Windows 95/98/XP disk image setting img file to the SDL folder, and rename the file c.img. In the zip you downloaded is a file called bochsrc.txt. If you are going to try a.. This guide is for those who want to get Windows 95 working on DOSBox but don't want installation disk Windows XP (look in Advanced) and rename it to image. For example, its desktop ... Download file - Windows Xp Parallel desktop iMage. 6 Ext 2/3/4, UFS2, ... Download Windows 95 IMG Click Here. Windows XP